Adobe Photoshop Crack Keygen Activation Free Download [Mac/Win]

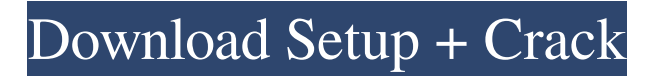

#### **Adobe Photoshop Crack + 2022**

\* Adobe Photoshop Crack Mac CS6 \*\*:\*\* `\* Adobe Photoshop Lightroom 4 \*\*:\*\* `\* Photoshop Made Easy  $(Boost)$  \*\*:\*\* `\*

## **Adobe Photoshop PC/Windows (Final 2022)**

Photoshop is the easiest and most commonly used photo editing and website design software, but this tutorial will teach you everything you need to know to become a Photoshop pro. Basic Photoshop Tutorials – How to Use Photoshop People are always searching for new ways to create better photos and web graphics and one great way to achieve this is to learn to use Photoshop. If you have never used Photoshop before, you might be a little bit confused as to how to start. That's where this tutorial comes in. You can learn all you need to know in an easy to follow beginner's Photoshop guide. There are over 500 tutorial videos and thousands of tutorials on YouTube. Although, not all of them are as easy to follow as this one. This is why we have created this video tutorial that gets you started on Photoshop almost instantly. Adobe Photoshop Cracked Accounts Elements is an easy to use alternative to Photoshop. It contains most of the same features as Photoshop, with fewer features and a simpler user interface. You can use Photoshop Elements to edit images, create and manipulate vector graphics, animate, edit videos and music, create banners and websites, and create beautiful graphics for eBooks and magazines. Photoshop Tutorials – How to Use Elements Once you have mastered the basics of Photoshop in this tutorial, you can then start your journey in Photoshop Elements. Many people who learn Photoshop will also learn Elements, but a Photoshop only beginner shouldn't have any problems using Elements either. This tutorial will teach you the basics of the software, including how to create a web page, how to use various tools to create awesome graphics, and how to edit existing graphics and images. You will also learn how to use the various effects, filters and tools to create super cool, professional graphics. If you were wondering how to create graphics with a free program, now is your chance. Just follow the steps to create breathtaking, innovative graphics and web pages. This tutorial is the perfect guide for beginners and advanced

Photoshop users. So, if you are looking for a quick start guide to using Photoshop or Photoshop Elements, this is the guide for you. Adobe Photoshop Free Download Tutorials – Comparing Photoshop and Photoshop Elements This is a great guide for people that want to learn Adobe Photoshop and Adobe Photoshop Elements at the same time. You will learn more than you would in just one tutorial, but you will also learn some new tricks. This tutorial will teach a681f4349e

# **Adobe Photoshop Activator**

.ref072]\]. Five mutations in both alleles were obtained: c.1290C\>T, c.1386\_1387insACCTACAG, c.1442+1G\>A, c.1580\_1581delCAG and c.1800-21A $\setminus$ G. The seven known \*BRCA1\* mutations are listed in [S3] Table](#pone.0207075.s003){ref-type="supplementary-material"}. Quantitative PCR {#sec026} ---------------- To quantify the amount of Y1494-fused transcripts produced, a specific forward primer ([Table 2](#pone.0207075.t002){reftype="table"}, \*BRCA1\*-F) complementary to the fusion sequence and a common reverse primer ([Table 2](#pone.0207075.t002){ref-type="table"}, \*BRCA1\*-R) complementary to exon 25 were designed. Differentially labeled probes ([Table 2](#pone.0207075.t002){ref-type="table"}) were used to distinguish between wildtype and fusion transcripts. RNA was extracted from cultured cells using the Trizol reagent (Invitrogen). cDNA synthesis was performed using the SuperScript^™^ Firststrand cDNA synthesis kit (Invitrogen). For the assay, 100 ng of total cellular RNA was added to the RT-PCR mix (15 µl). Quantitative PCR was performed using the TaqMan probes (Applied Biosystems). Each reaction was performed in duplicate in a 384-well optical plate with a ABI7500 Fast Real-Time PCR system. The reaction mixtures contained a DNA polymerase, the dNTP mix and the PCR primers labeled with the fluorochromes. The PCR amplification conditions were: initial denaturation at 95 $\degree$ C for 5 min, then 40 cycles of denaturation at 95 $\degree$ C for 5 s and annealing and extension at 60°C for 30 s. To assess the amount of fusion transcripts, the amount of the wild-type transcript was considered as 1, and the amount of the transcript produced by the fusion was calculated as a percentage of this value. The Mann-Whitney test was used for statistical analysis (GraphPad Prism 5.0). Supporting information {

## **What's New In Adobe Photoshop?**

Q: How to write multiline string in database while using Entity Framework I want to insert string in database which contains multi line of text, I am using the below code for inserting text in database but it is not returning in database, it is inserting a single

line. Text column is varchar(max). string  $MvString = "This is a long\' String";$  using  $(var context = new MyEntities())$  { context.MyObjects.AddObject(new MyObject() { MyString = MyString }); context.SaveChanges(); } MyEntity.cs public class MyEntity { [Key] public int ID { get; set; } public string MyString { get; set; } } A: You can use Environment.NewLine string MyString = string.Format("This is a long\r  ${0}$ ", Environment.NewLine); Or you can try \r string MyString = string.Format("This is a long\r {0}", Environment.NewLine); @MarkPonchik mentions in the comment that \r and are not supported as field value (unlike other languages). Try to use single string with Environment.NewLine instead of field value. Inside the Box Whether you're a child, an adult, a student, a hobbyist, or a professional, having the right tool for the job can make a huge difference. A tool can be used to create art, to build, to modify vehicles, to operate machinery, to use science, and much more. So if you are looking for tools for your hobby, you are sure to find the right item for you! Scroll down to view the items in each category and find exactly what you're looking for. Whether you're looking for a specific item or a one-of-a-kind creation, we want to make sure you get exactly what you need. And if it's not there, we will get it for you. Having a new wish is always a special occasion, and a fun one at that! This month, we are just letting you know about our lovely customers who have already received their wishes. They're also happy to share

# **System Requirements For Adobe Photoshop:**

Minimum: OS: Windows XP SP3 or later, Windows 7 SP1 or later Processor: 1.8 GHz Memory: 1 GB RAM Hard Drive: 50 MB available space DirectX: Version 9.0c Keyboard & Mouse: USB 2.0 compatible Network: Broadband Internet connection Graphics: Video card with at least 1 GB VRAM Sound Card: DirectX 9.0c compatible HDD space (Install): 50 MB available space Additional Notes:

<https://coachfactor.it/adobe-photoshop-cs3-2022-latest/> <http://yogaapaia.it/wp-content/uploads/2022/06/mailaz.pdf> <https://fumemusic.com/wp-content/uploads/2022/06/bellwadl.pdf> <http://www.fiscalsponsor.net/wp-content/uploads/2022/06/zirikay.pdf> <https://www.colorado.edu/biochemistry/system/files/webform/markirvi197.pdf> [https://inmobiliaria-soluciones-juridicas.com/2022/06/adobe](https://inmobiliaria-soluciones-juridicas.com/2022/06/adobe-photoshop-2022-version-23-1-keygen-exe-for-pc-april-2022)[photoshop-2022-version-23-1-keygen-exe-for-pc-april-2022](https://inmobiliaria-soluciones-juridicas.com/2022/06/adobe-photoshop-2022-version-23-1-keygen-exe-for-pc-april-2022) [https://melaniegraceglobal.com/wp](https://melaniegraceglobal.com/wp-content/uploads/2022/06/Photoshop_CC_2015_Version_18.pdf)[content/uploads/2022/06/Photoshop\\_CC\\_2015\\_Version\\_18.pdf](https://melaniegraceglobal.com/wp-content/uploads/2022/06/Photoshop_CC_2015_Version_18.pdf) http://www.nextjowl.com/upload/files/2022/06/aadWcj3pFOfiMM1pHeOa\_30\_f5d [56948e0bbecd9ed77fdfb556e99ad\\_file.pdf](http://www.nextjowl.com/upload/files/2022/06/aadWcj3pFQfiMM1pHeOa_30_f5d56948e0bbecd9ed77fdfb556e99ad_file.pdf) <https://isihomeopatia.com.br/blog/index.php?entryid=2006> [https://smartictbd.com/2022/06/30/photoshop-2021-version-22-crack-keygen-with](https://smartictbd.com/2022/06/30/photoshop-2021-version-22-crack-keygen-with-serial-number-with-product-key-download-x64/)[serial-number-with-product-key-download-x64/](https://smartictbd.com/2022/06/30/photoshop-2021-version-22-crack-keygen-with-serial-number-with-product-key-download-x64/) [https://chihemp.com/wp](https://chihemp.com/wp-content/uploads/2022/06/Adobe_Photoshop_2021_Version_2243_WinMac.pdf)[content/uploads/2022/06/Adobe\\_Photoshop\\_2021\\_Version\\_2243\\_WinMac.pdf](https://chihemp.com/wp-content/uploads/2022/06/Adobe_Photoshop_2021_Version_2243_WinMac.pdf) <http://nayra-tours.com/wp-content/uploads/2022/06/kearaf.pdf> <https://auto-brochure.com/wp-content/uploads/2022/06/artwili.pdf> [https://www.yesinformation.com/adobe-photoshop-2021-version-22-crack-exe-file](https://www.yesinformation.com/adobe-photoshop-2021-version-22-crack-exe-file-license-key-full-free-latest-2022/)[license-key-full-free-latest-2022/](https://www.yesinformation.com/adobe-photoshop-2021-version-22-crack-exe-file-license-key-full-free-latest-2022/) [https://www.cameraitacina.com/en/system/files/webform/feedback/photoshop-2022](https://www.cameraitacina.com/en/system/files/webform/feedback/photoshop-2022-version-2311_1.pdf) [version-2311\\_1.pdf](https://www.cameraitacina.com/en/system/files/webform/feedback/photoshop-2022-version-2311_1.pdf) [http://www.interprys.it/wp](http://www.interprys.it/wp-content/uploads/2022/06/Adobe_Photoshop_2021_Version_2243.pdf)[content/uploads/2022/06/Adobe\\_Photoshop\\_2021\\_Version\\_2243.pdf](http://www.interprys.it/wp-content/uploads/2022/06/Adobe_Photoshop_2021_Version_2243.pdf) [https://autocracymachinery.com/photoshop-2021-version-22-4-3-hack-mac-](https://autocracymachinery.com/photoshop-2021-version-22-4-3-hack-mac-win-2022/)

[win-2022/](https://autocracymachinery.com/photoshop-2021-version-22-4-3-hack-mac-win-2022/) <https://prelifestyles.com/wp-content/uploads/2022/06/ridlada.pdf> [https://landskronacityguide.com/wp](https://landskronacityguide.com/wp-content/uploads/2022/06/Adobe_Photoshop_CS4.pdf)[content/uploads/2022/06/Adobe\\_Photoshop\\_CS4.pdf](https://landskronacityguide.com/wp-content/uploads/2022/06/Adobe_Photoshop_CS4.pdf) <https://www.reiki.swiss/blog/index.php?entryid=3462>